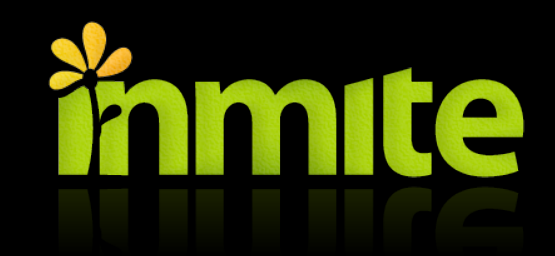

#### Mobile Development FI MUNI - iOS Basics

Petr Dvořák Partner & Mobile Strategy Consultant @joshis\_tweets

Mobile apps

#### 2008 iPhone

#### 2010 iPad

G.

## Mobile apps

- Not just "smaller desktop" apps
- UI Optimization needed
- Create a "mission statement"
- Kill some feature bullet points
- Design guidelines available

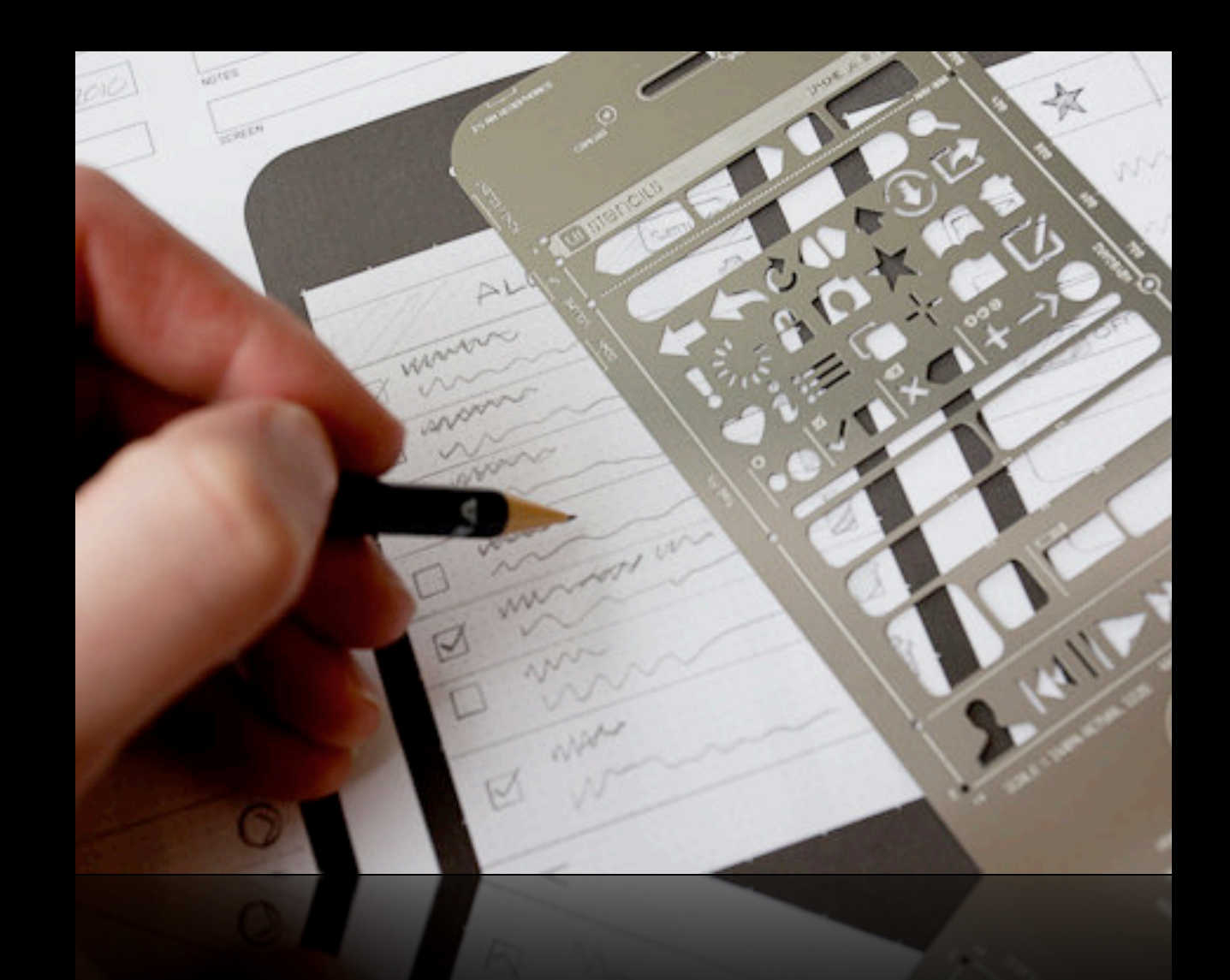

## Paper, Pencil & Stencils

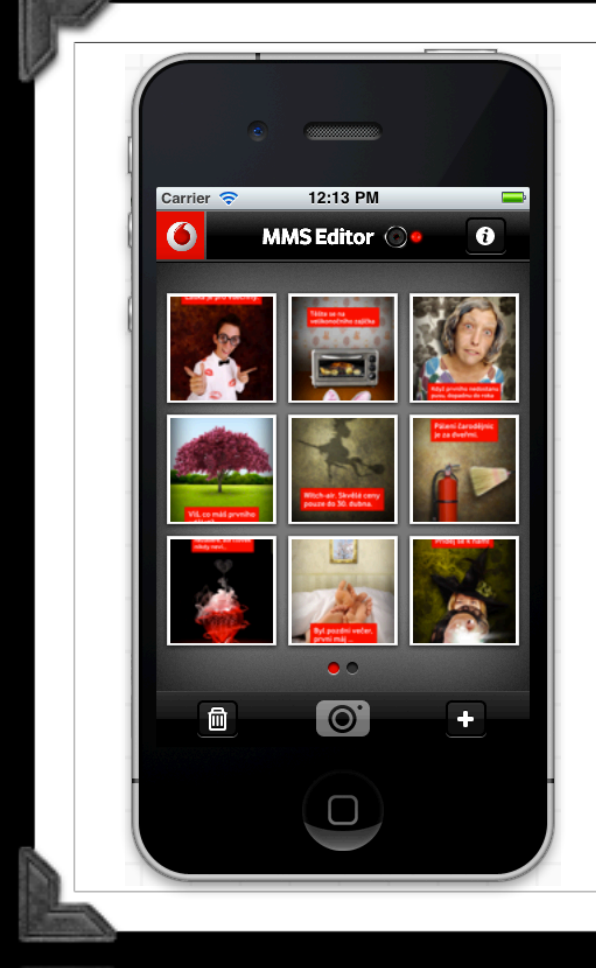

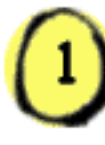

Mockups reproduces the experience of sketching interfaces on a whiteboard, but using your computer, so they're easier to share, modify, and get honest feedback on.

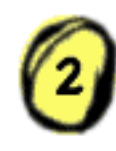

Wireframes made with Mockups look like sketches, so **stakeholders won't get** distracted by little details, and can focus on what's really important instead.

# Balsamiq Mockups

#### Design must be great! ... otherwise...

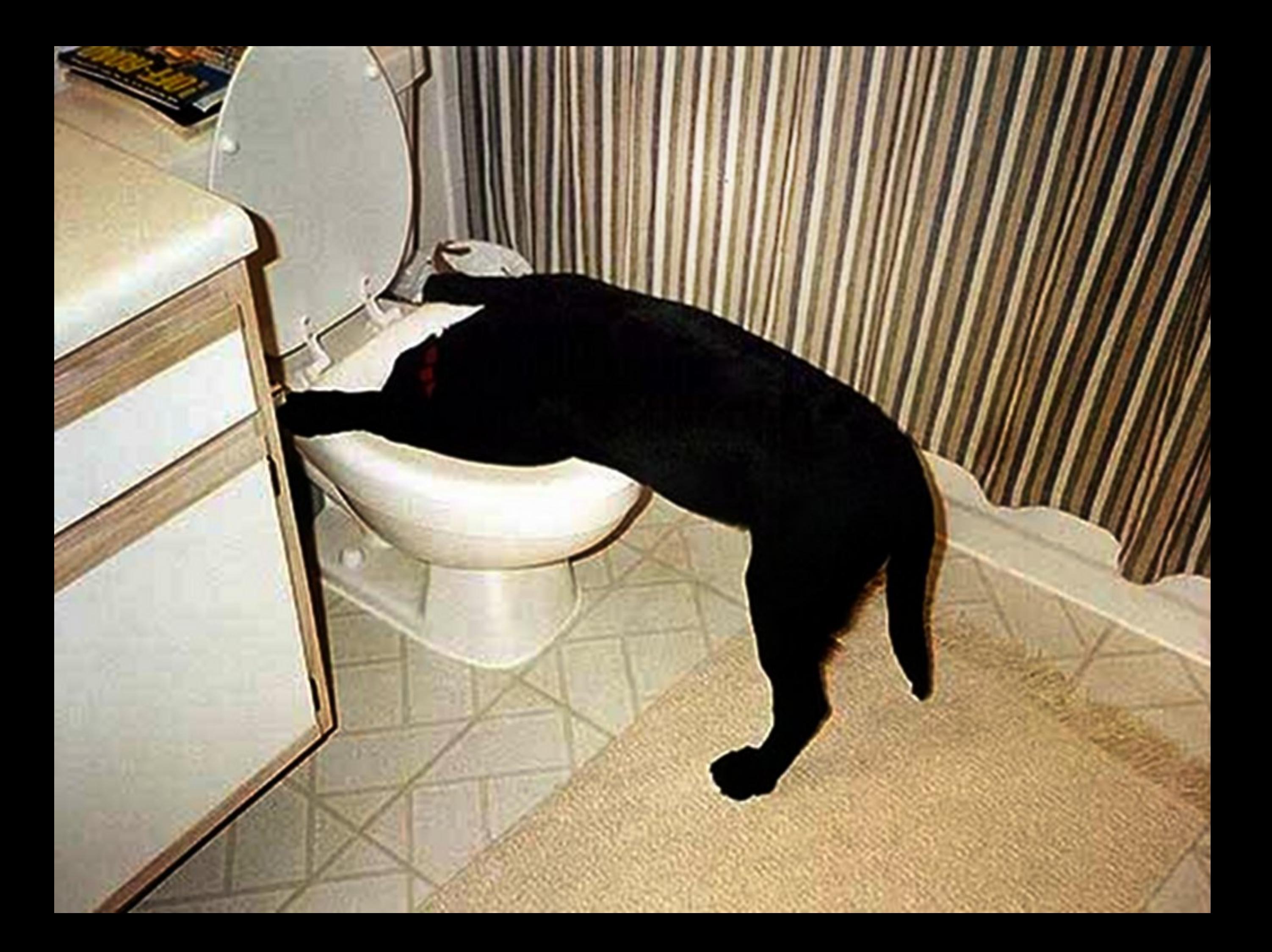

## Mobile is different

## Advanced stuff

- Augmented reality
	- Qualcom AR SDK for iOS
	- [https://developer.qualcomm.com/develop/](https://developer.qualcomm.com/develop/mobile-technologies/augmented-reality) [mobile-technologies/augmented-reality](https://developer.qualcomm.com/develop/mobile-technologies/augmented-reality)
- Face recognition
	- OpenCV library built for iOS
	- [http://opencv.willowgarage.com](http://opencv.willowgarage.com/)

## Augmented reality

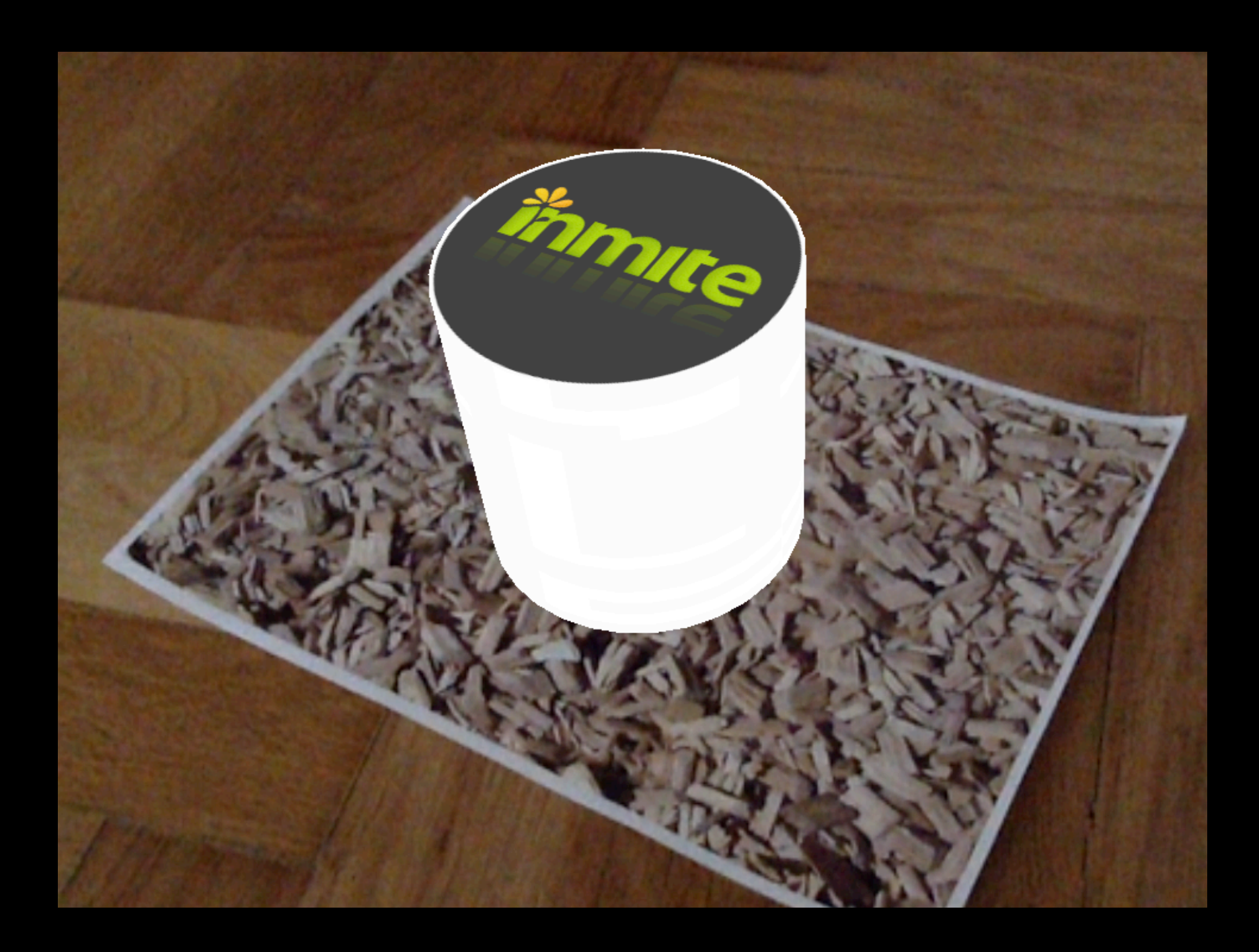

## Face Recognition

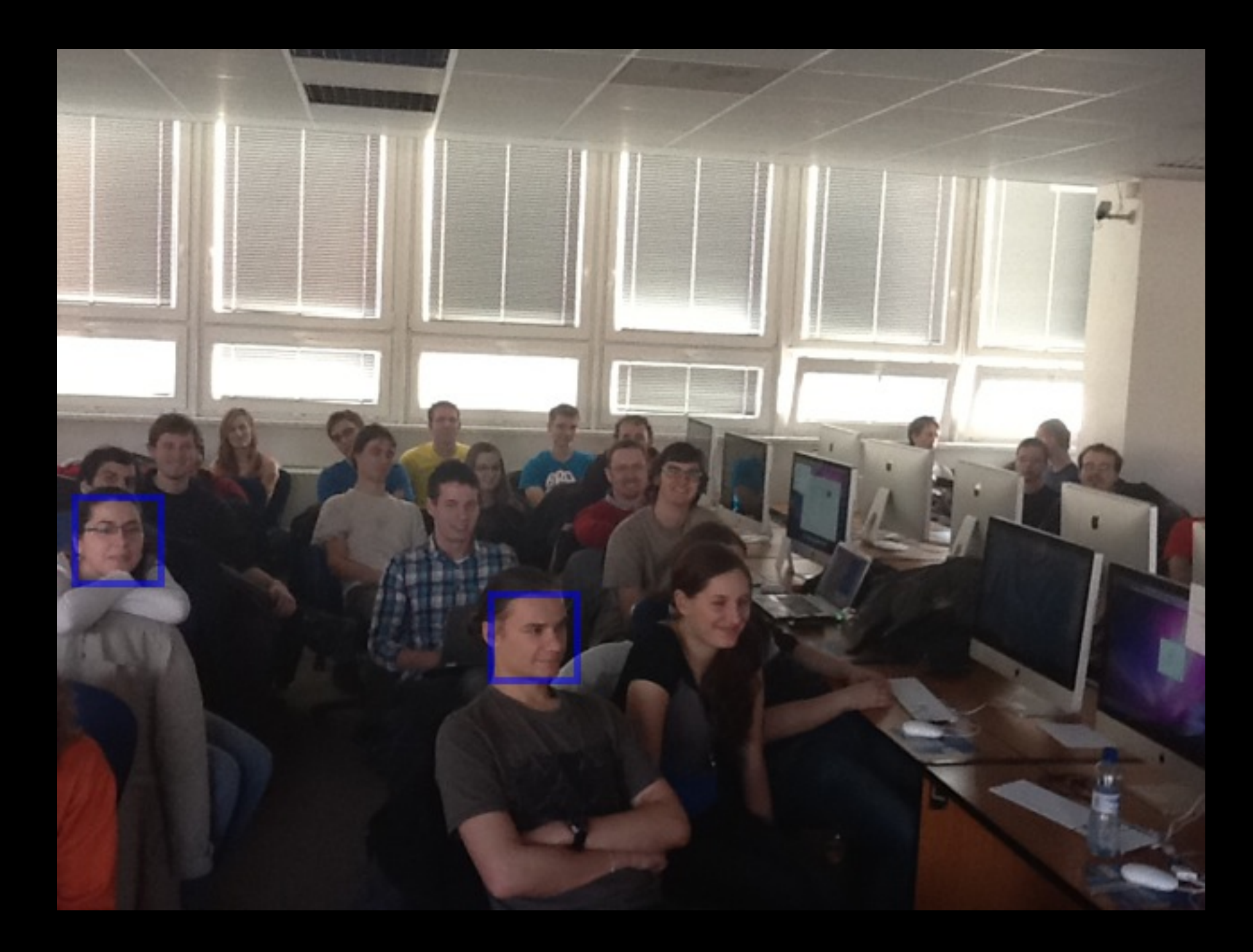

#### MUNI 2012 Success Stories

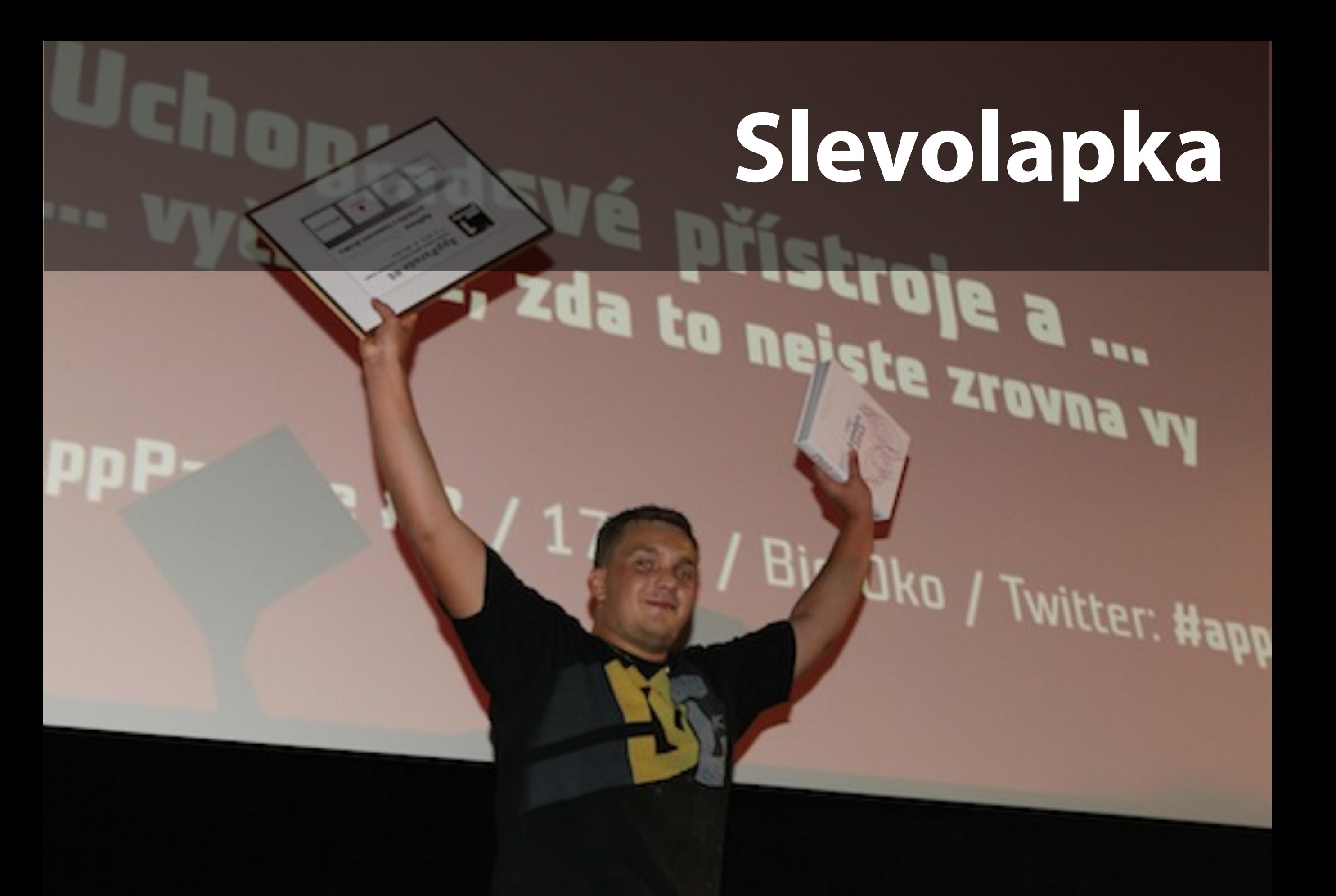

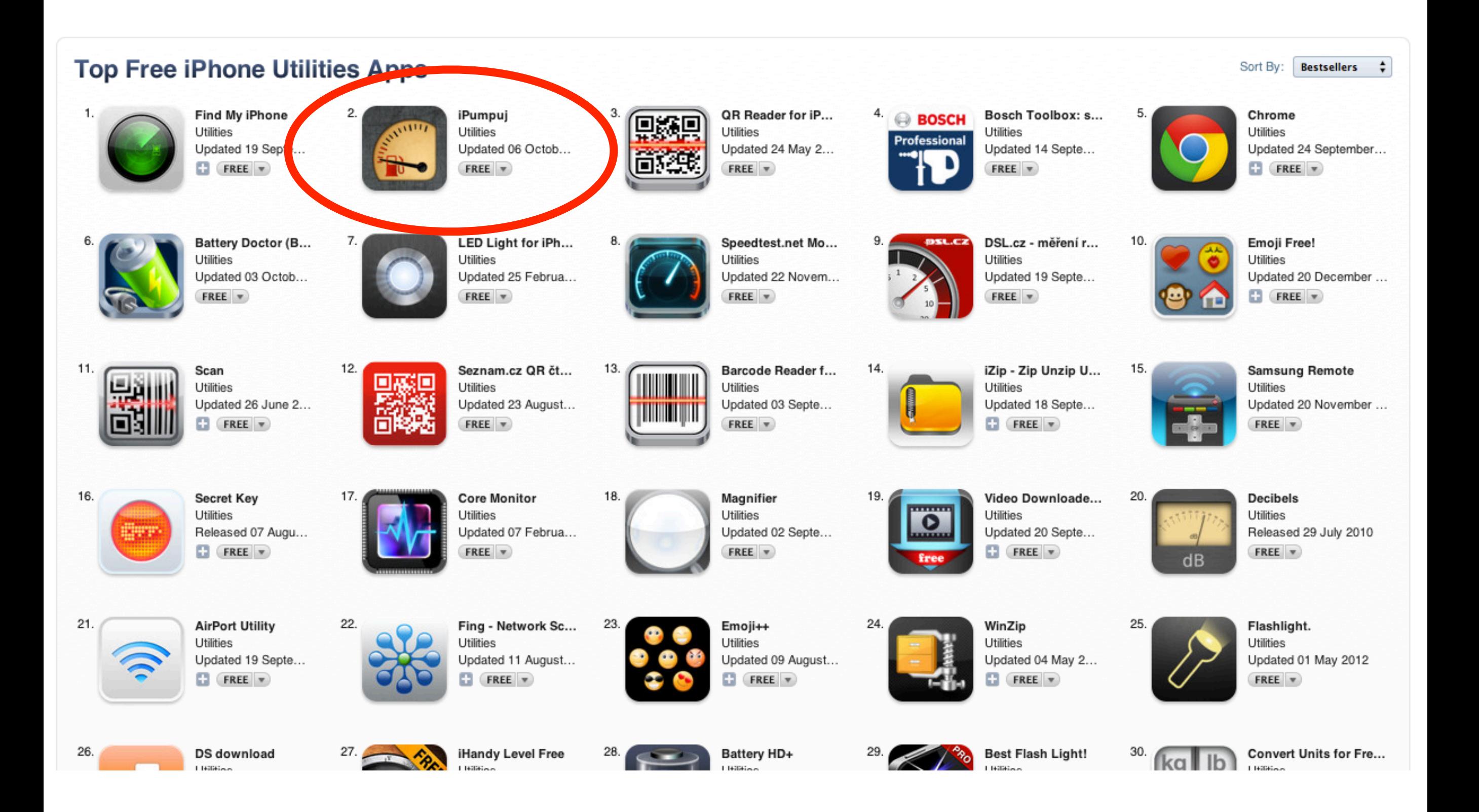

iOS Ecosystem

### Required hardware

- Any computer/laptop with Mac OS X
- Mac Mini from 13 990 CZK
- MacBook Pro 13" from 32 490 CZK

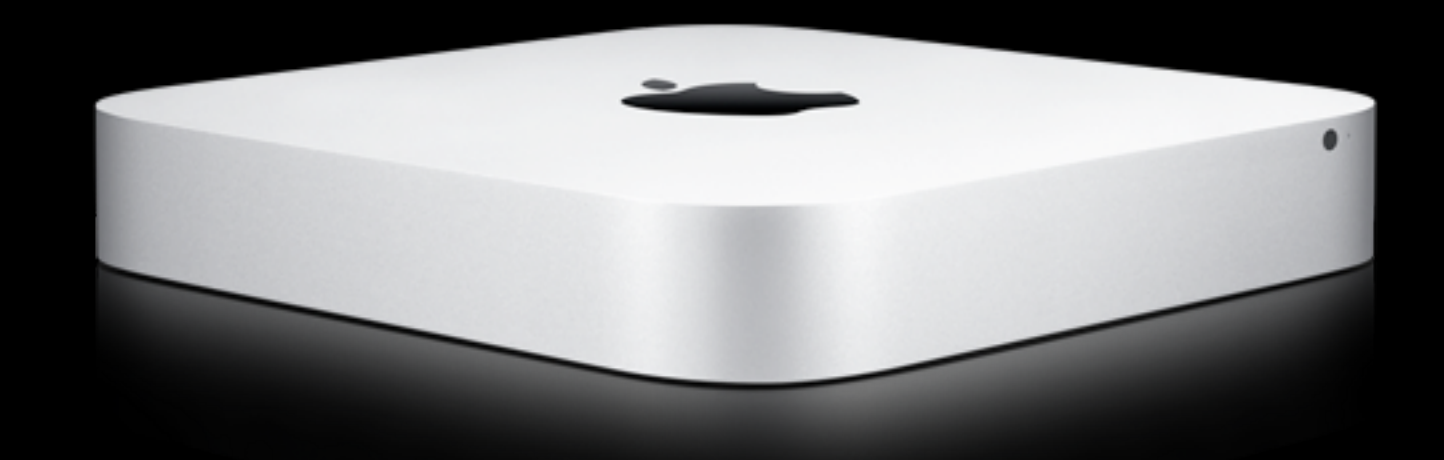

## iOS Developer Account

- Bound to Apple ID
	- Registration is free
	- XCode/SDK download is free
		- but it offers development for iOS simulator only

## iOS Developer Account

- iOS Developer Program \$99 / year
	- Installation on devices
	- App Store publishing
	- Support

### Member Center

- A dashboard website, a quick pointer
	- Dev Centers
	- Provisioning Portal
	- iTunes Connect
	- Resource Center, Developer Support, Forums

## Developer Center

- Separate dev centers for iOS, Mac OS and Web development
- A place to find
	- Resources, videos, tutorials, docs, ...
	- Early access downloads

## Provisioning portal

- Register your development devices
	- max. 100 iOS devices / year
	- one-time removal
- Manage certificates
- Register AppID
- Create a provisioning profile

## Provisioning profile

- Development / Distribution profiles
- A composite entity that contains
	- Certificates
	- AppID
	- Devices

## Provisioning Process

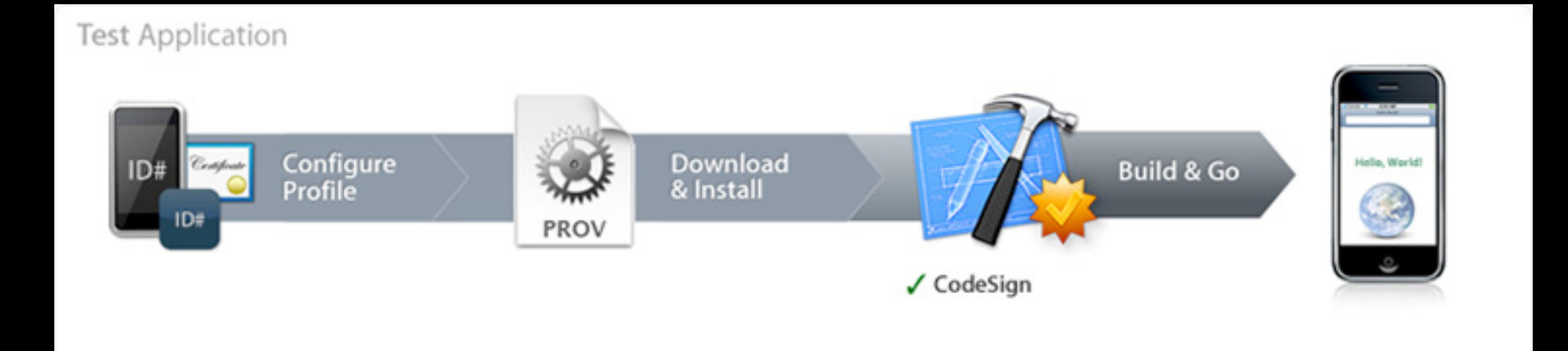

#### iTunes Connect

- Manage applications
- Manage legal contracts
- Sales statistics
- Financial Reports, User Management, Contact

### Member Center

- A dashboard that points to
	- Dev Centers ~ Learn & Do
	- Provisioning Portal ~ Test
	- iTunes Connect ~ Distribute
	- Resource Center, Developer Support, Forums

# App Store

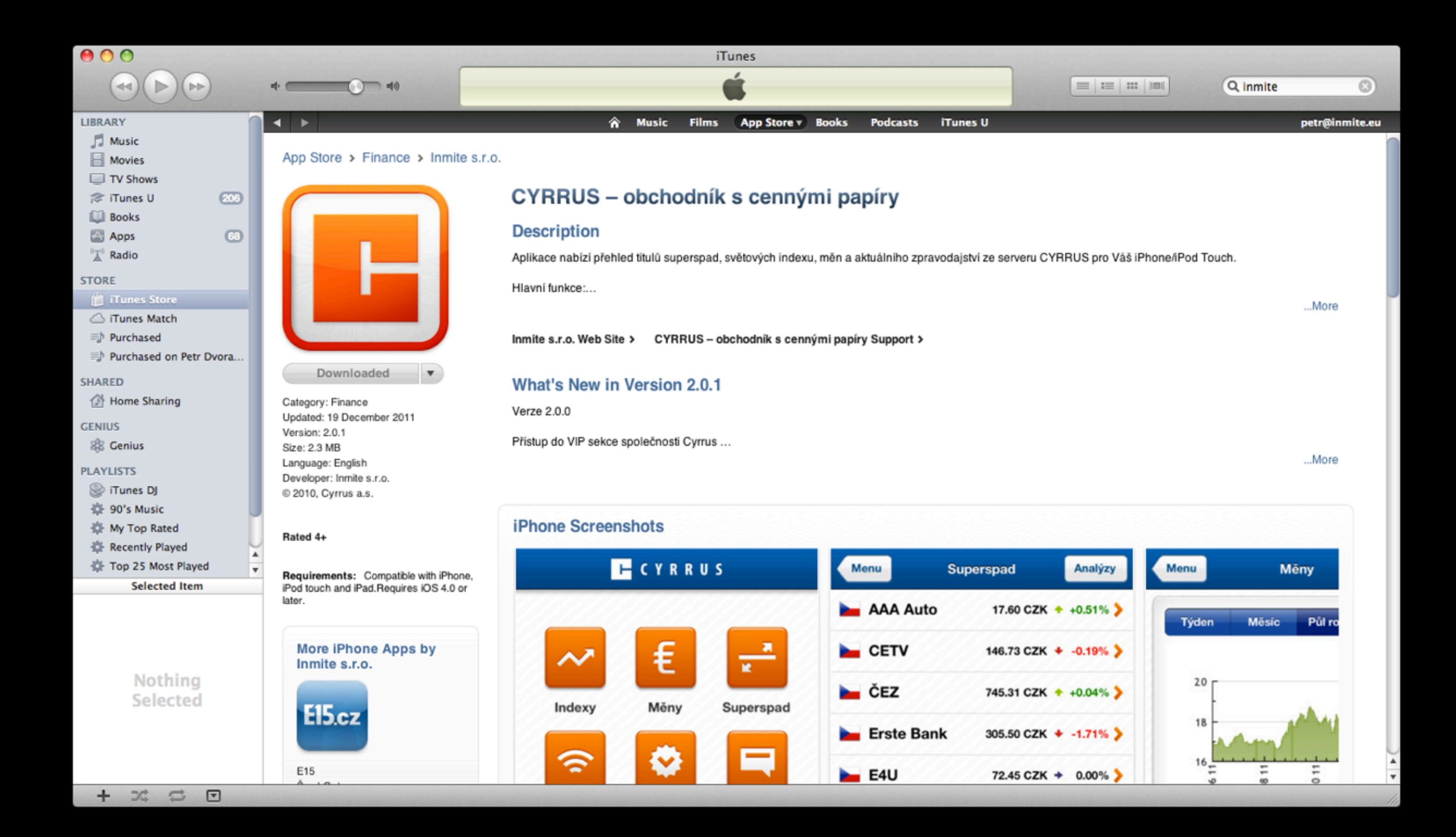

### iOS Overview

- Unix based, high performance
- Strict memory management
- Multi-tasking since iOS 4
- Apps are sandboxed
- Specific features accessed via public iOS SDK APIs

### Memory management

- Application receives memory warnings from the OS
- Must react on it quickly
	- ... free up as much memory as possible as quickly as possible
- ... otherwise, it's killed

# Multi-tasking

- Application transitions among states
	- Not Running
	- Inactive
	- Active
	- Background
	- Suspended

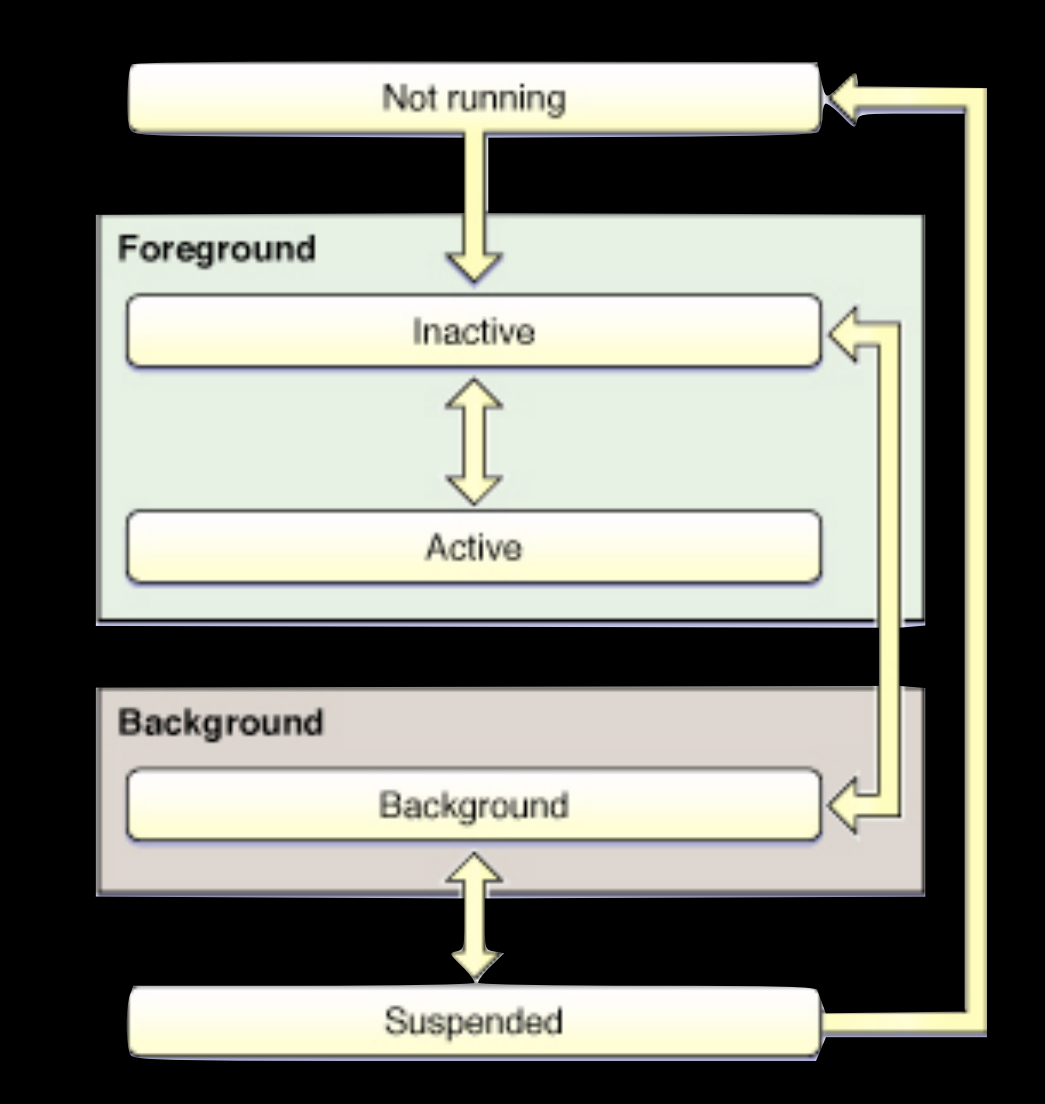

## User's perspective

- Multitasking is transparent
- "List of last used apps"
- "List of running apps"
- Default.png should resemble the first app screen

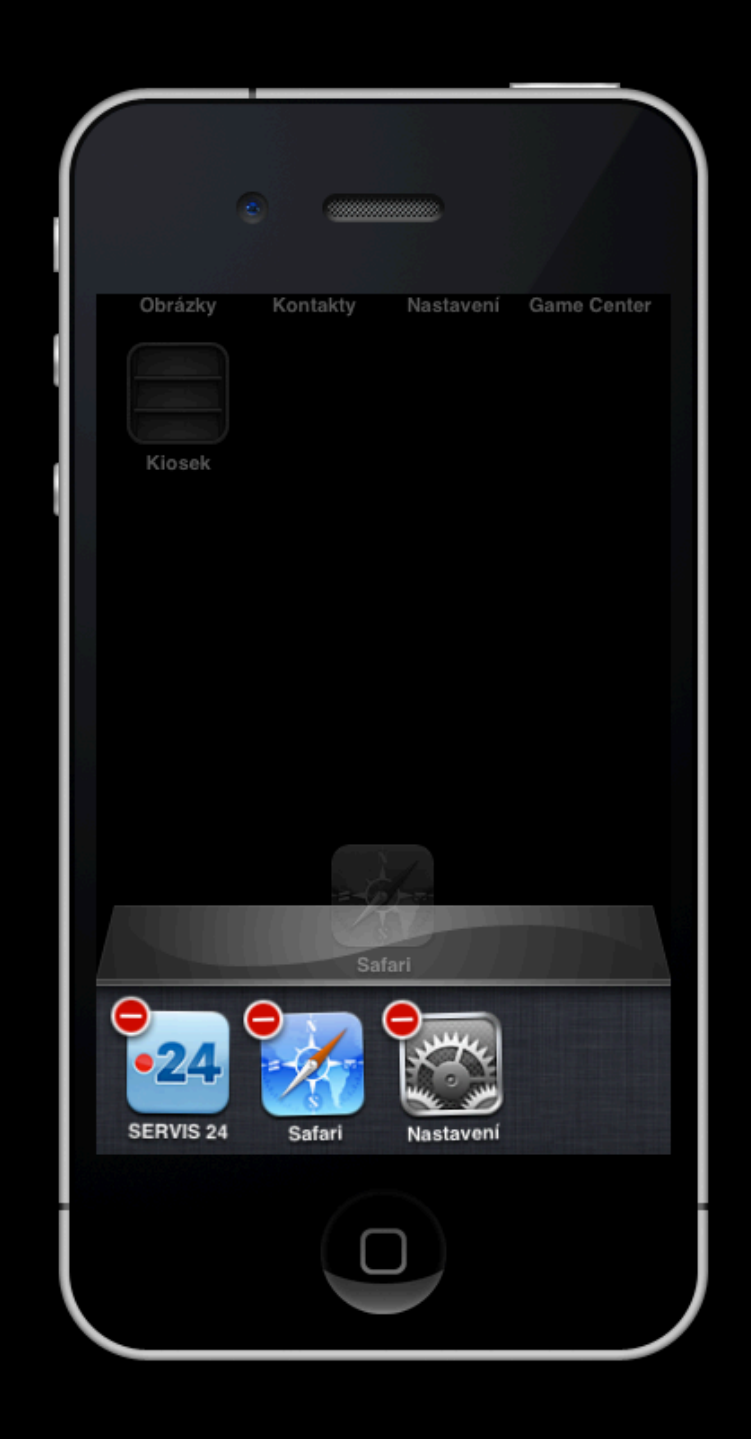

## Multi-tasking

- Apps may remain alive
	- audio
	- voip
	- location
	- newsstand
	- external / bluetooth accessory

## Application sandbox

- Every application has a home folder
	- Documents folder is backed up
	- Cache folder isn't backed up
	- tmp folder

## Development Tools

#### XCode

- IDE used for Mac / iOS development
- Tight git VCS integration
- LLVM / GCC compiler
- App Store submit, ad-hoc archives
- Distributed builds
# XCode - Project/Target

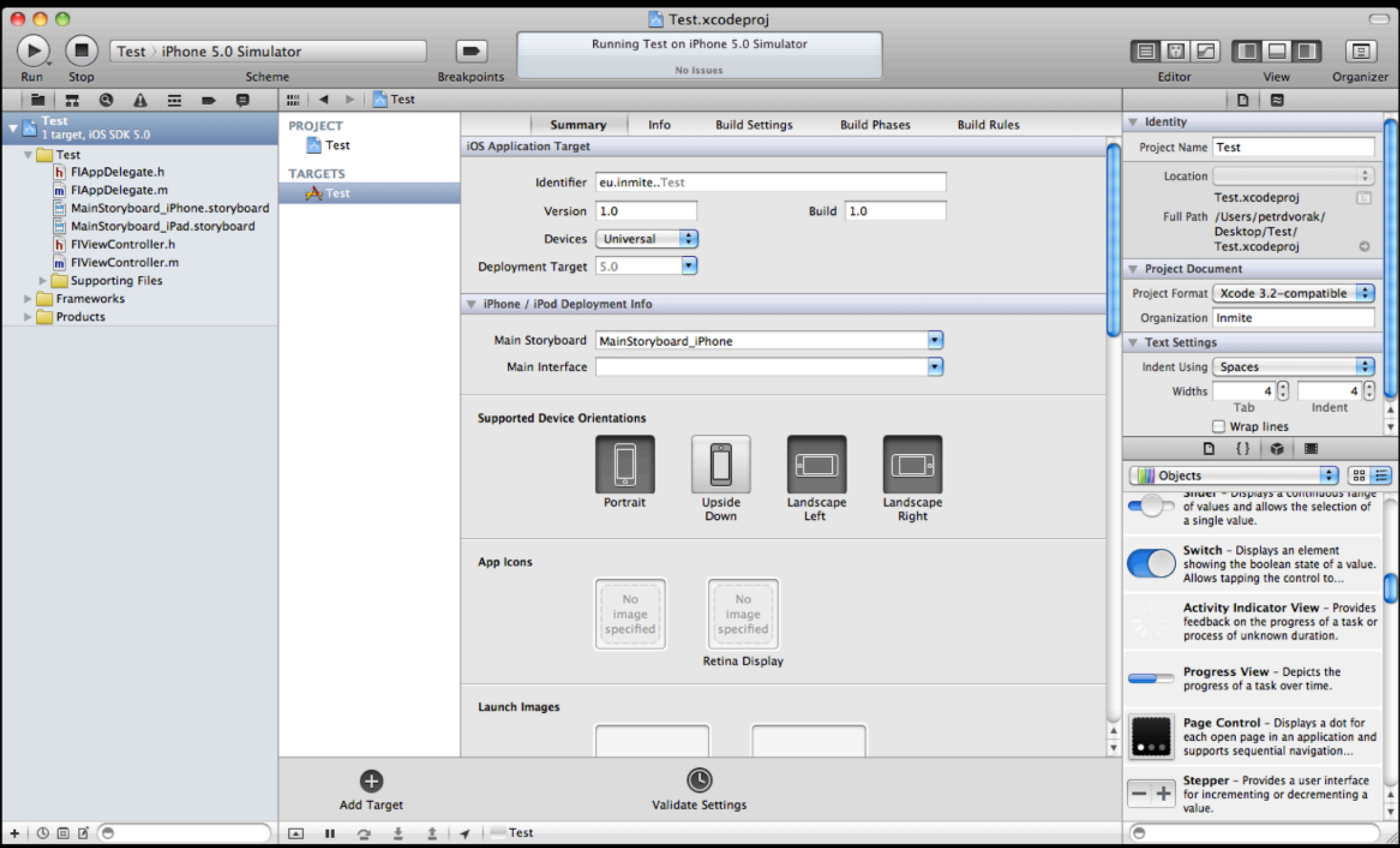

# XCode - Storyboarding

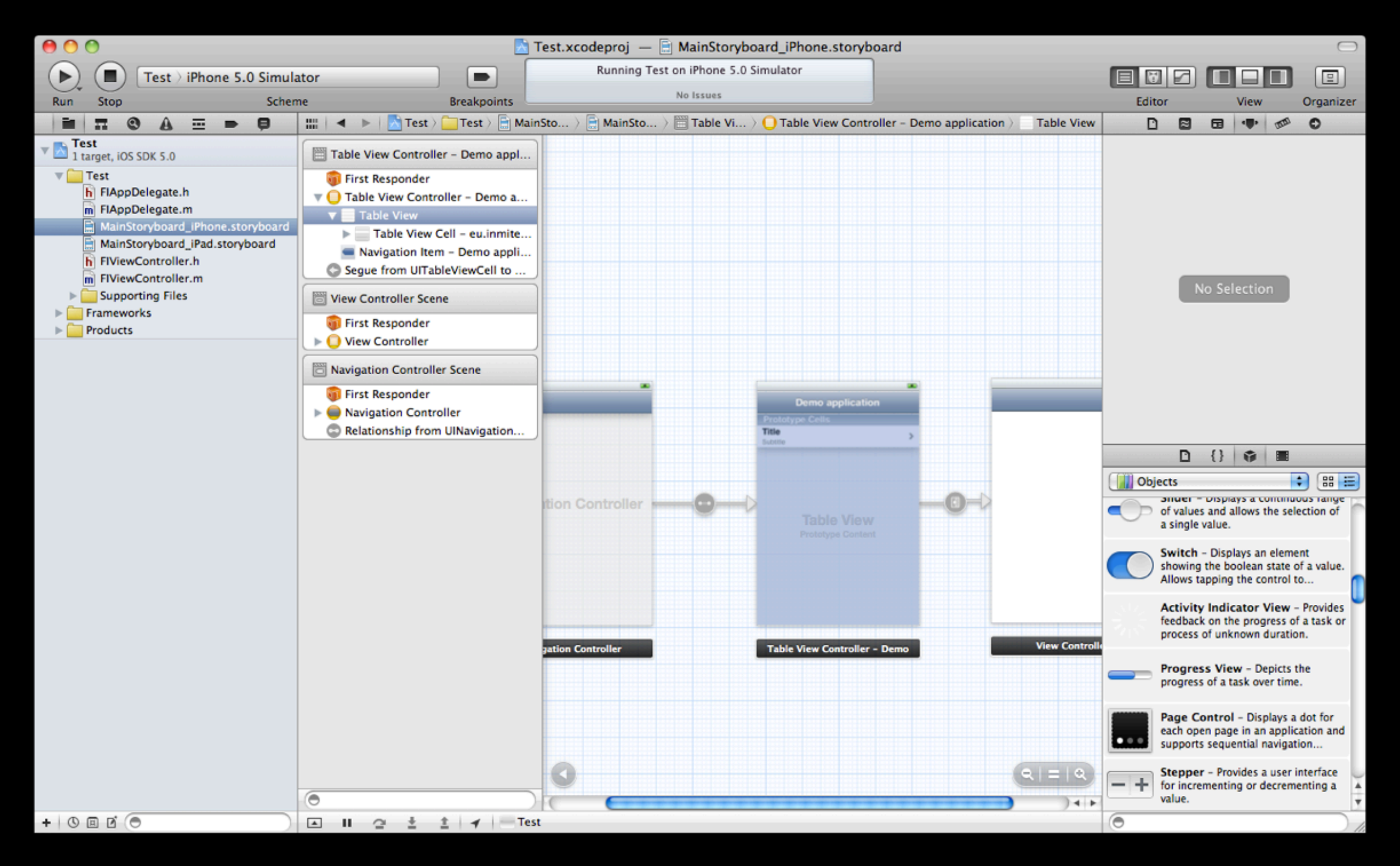

#### XCode - Source Code

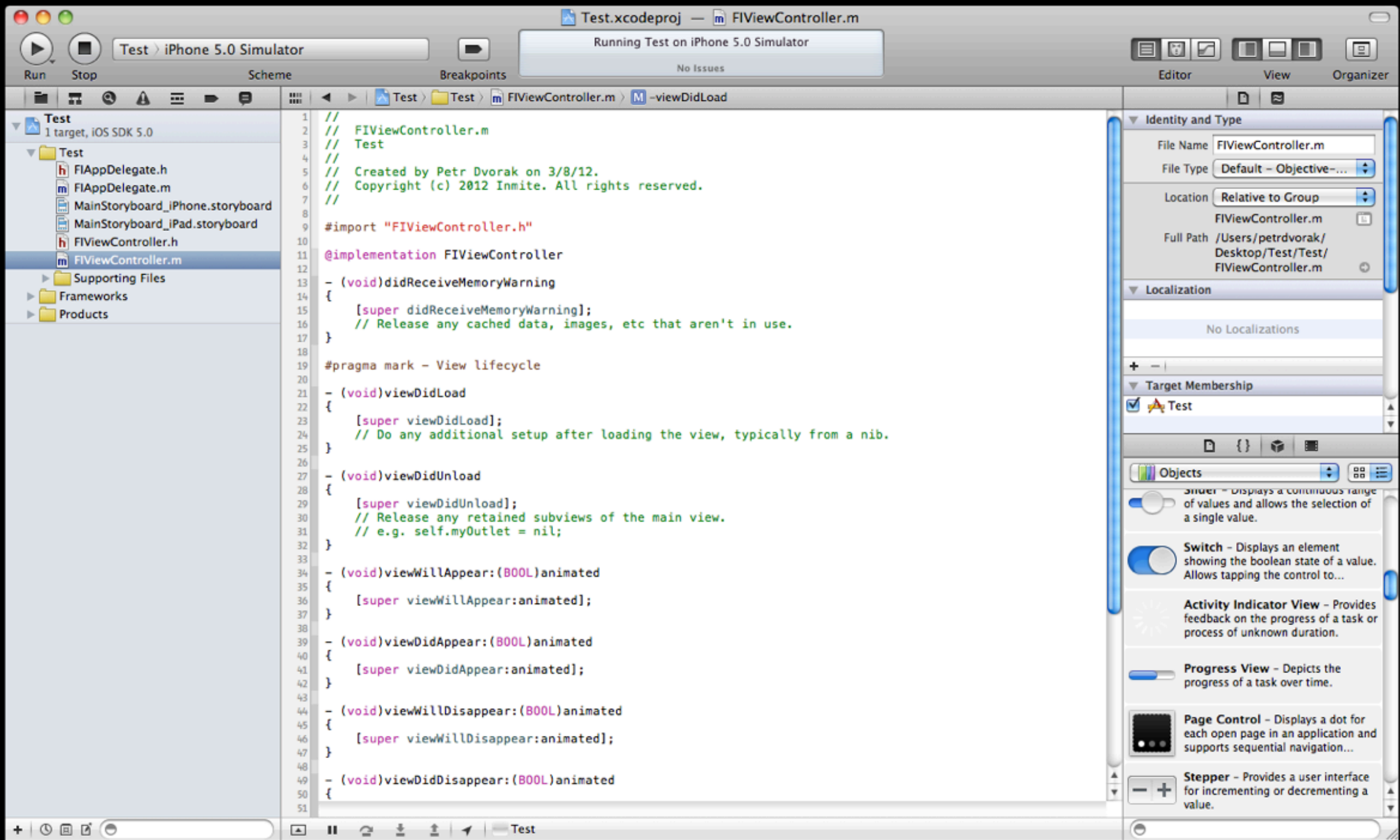

#### Instruments

- Set of visual debugging tools
	- Memory leaks / Zombie objects
	- CPU / Activity monitoring
	- Quartz performance
	- OpenGL ES performance

#### iPhone/iPad Simulator

- Almost like a real device
- Intel instruction set
- Inherits computer CPU and memory
- Limited set of device specific features
	- no push, no App Store, no phone calls, no accelerometer, ...

Objective-C & iOS SDK

### Objective-C

- Object oriented language
- Derived from C
- It's not a C++, it's not even similar
- More similar to SmallTalk
- Dynamic, improved in a rapid pace

# Confusing parts

- Methods ~ Selectors
- YES/NO instead of TRUE/FALSE
- nil instead of null
- self instead of this
- $\bullet$  \*.m files are implementation files

# Confusing parts

- Map is called NSDictionary
- NSString constant is written as @"aa"
- NSNumber constant is written as @1
- NS stands for NextStep
- "hello" is a C/C++ string

# Calling a method

#### • Java

int  $a = inst.method(12.0);$ 

MyClass.staticMethod(a, b);

#### • Objective-C

int a = [inst methodWithParam:12.0];

```
[MyClass staticMethodWithParam1:a
                          param2:b];
```
#### Objective-C methods

- Yes, it is split in multiple parts
	- Named parameters improve readability

```
self.label.textColor = [UIColor colorWithRed:1.0
                                           green:0.0
                                            blue:0.0
                                           alpha:1.0];
```

```
NSString *imageName = [NSString 
             stringWithFormat:@"image %d.png", i];
```

```
[[UIImage imageNamed:imgName] 
              stretchableImageWithLeftCapWidth:27 
              topCapHeight:9];
```

```
string = [basePath stringByAppendingPathComponent:
              @"/some/file.txt"];
```
# Declaring a method

#### • Java

public int method(double number);

private static void staticMethod(int a, bool b);

#### • Objective-C

- (int) methodWithParam:(double)number;

+ (void) staticMethodWithParam1:(int)a param2:(BOOL)b;

// note: avoid "and", "with", ... in selector name // WRONG=> initWithName:andSurname: // OK=> initWithName:surname:

# Declaring a class

// Employee.h

#import <Foundation/Foundation.h>

```
@interface Employee: NSObject <EmployeeProtocol> {
   NSString name; // often not necessary
}
```
@property (nonatomic, strong) NSString \*name; @property (nonatomic, strong) NSString \*surname;

- (id) initWithName:(NSString\*)name surname:(NSString\*)surname;

@end

# Defining a class

// Employee.m

...

```
#import "Employee.h"
```
@implementation Employee @synthesize name = \_name, surname;

```
- (id) initWithName: (NSString*) name
            surname: (NSString*) surname {
     self = [super init];
    if (self != nil) {
        seIt.name = name;self.surname = _surname;
     }
     return self;
}
```
# Defining a class

- (void) greet { NSLog(@"Hello, %@ %@!", self.name, self.surname); }

@end

...

# Declaring a protocol

#### • Protocol ~ Interface

// EmployeeProtocol.h

#import <Foundation/Foundation.h>

@protocol EmployeeProtocol <NSObject>

- (void) greet;

@optional

- (void) greetPolitely;

@end

# Using a protocol

// Employee.h

#import <Foundation/Foundation.h>

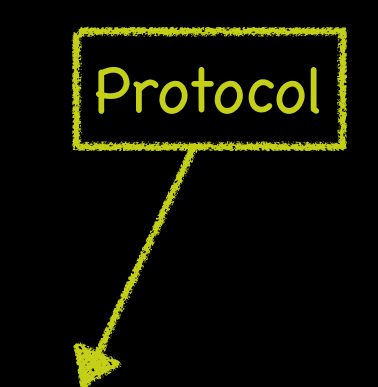

```
@interface Employee: NSObject <EmployeeProtocol> {
     int someInstanceVariable;
}
```
@property (nonatomic, strong) NSString \*name; @property (nonatomic, strong) NSString \*surname;

- (id) initWithName:(NSString\*)name surname:(NSString\*)surname;

# Declaring a category

• Category = Extending class without subclassing

// NSString+Crypto.h

#import <Foundation/Foundation.h>

@interface NSString (Crypto)

- (NSString\*) cryptedString;

@end

# Declaring a category

• Category = Extending class without subclassing

// NSString+Crypto.m

#import "NSString+Crypto.h"

@implementation NSString (Crypto)

- (NSString\*) cryptedString { ... }

@end

#### Class Extension

- "Category" with nothing in the brackets
- Usually implemented in the class implementation file
- Used to implement private methods, properties or to mask read-only modifier on a property

#### Blocks

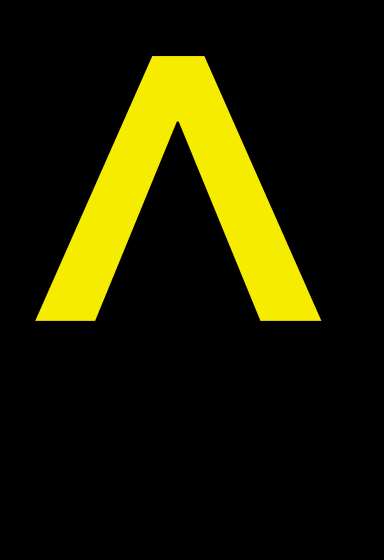

- Block = piece of code
- Used throughough the SDK
- ~ Lambda, ~ anonymous
- Blocks are clojures
	- Lolock type specifier

#### Blocks - UI Animations

```
imageView.alpha = 0.0;
[UIView animateWithDuration:1.0 animations:^{
     imageView.alpha = 1.0;
} completion:^(BOOL finished) {
     if (finished) {
         // ...
     } else {
        // ...
     }
}];
```
# Blocks - Set filtering

NSSet \*iSet = [NSSet set]; // ... add objects to the set

[set objectsPassingTest:^(id obj, BOOL \*stop) { return [self testValue:id]; // custom comparison }];

# Memory Management

#### Memory management

- Every NSObject keeps a reference count
- $\bullet$  Object is created  $\Rightarrow$  references  $= 1$ 
	- note: created ~ init, new, copy
- Object is retained => references++
- Object is released => references--
- (references  $== 0)$   $\Rightarrow$  dealloc

#### Memory management

- Before iOS 5: manual memory management was needed
	- retain / release / autorelease
	- mechanical, tedious, boring

```
MyClass inst = [[MyClass alloc] init];
// ... do something
[inst release];
```
#### Since iOS 5 - ARC

- Automatic Reference Counting is available
	- Occurs during compilation
	- Still some libraries without ARC

```
MyClass inst = [[MyClass alloc] init];
// ... do something
// object will get released in due course
```
- Every thread has a stack of autorelease pools
	- Object can register in the pool
	- In due course, the pool sends release to the object
	- When drained, the pool sends release to the object
	- Useful when creating many objects

// HeavyMasacreComputator.m

```
- (void) doSomething {
    for (int i = 0; i < TRILLION TRILLIONS; i++) {
        for (int j = 0; j < TRILLION; j++) {
             MyClass c = [[MyClass alloc] init];
             // do stuff with my class
 }
     }
}
```
// HeavyMasacreComputator.m

```
- (void) doSomething {
   for (int i = 0; i < TRILLION_TRILLIONS; i++) {
        @autoreleasepool {
           for (int j = 0; j < TRILLION; j++) {
                MyClass c = [[MyClass alloc] init];
                // do stuff with my class
 }
 }
     }
}
```
// HeavyMasacreComputator.m - pre iOS 5

```
- (void) doSomething {
    for (int i = 0; i < TRILLION TRILLIONS; i++) {
          NSAutoreleasePool *pool = [[NSAutoreleasePool
                                             alloc] init];
         for (int j = 0; j < TRILLION; j++) {
              MyClass c = \lceil \lceil \text{MyClass} \text{alloc} \rceil \text{init} \rceil autorelease];
               // do stuff with my class
          }
          [pool drain];
     }
}
```
# Ownership Qualifiers

- How objects are assigned
	- **•** strong external order retained
	- unsafe\_unretained not retained
	- Weak dtto, set to nil on dealloc
	- autoreleasing retained, autoreleased
		-

#### Properties

- Getter / Setter for the instance variables
- "Dot notation" for access
- Flags in the header file
- Synthesized in the implementation file
- Read-only / read-write properties

#### Properties

- Property vs. iVar
	- self.name ~ getter / setter used
		- [self name];
		- [self setName:@"Petr"];
	- name ~ direct access to iVar
		- $\bullet$  name  $=\omega''$ hello";

#### Properties

- Implied ownership qualifiers for iVar
	- strong, retain, copy => \_\_strong
	- weak
		- => \_\_weak
	- assign, unsafe\_unretained => \_\_unsafe\_unretained

#### UI Elements
### UIKit - The Gist

- Framework for iOS UI
- UI Components, gesture recognizers
- MVC approach
	- UIViewController manages UIView
	- UIViewController references model

# UIKit - MVC diagram

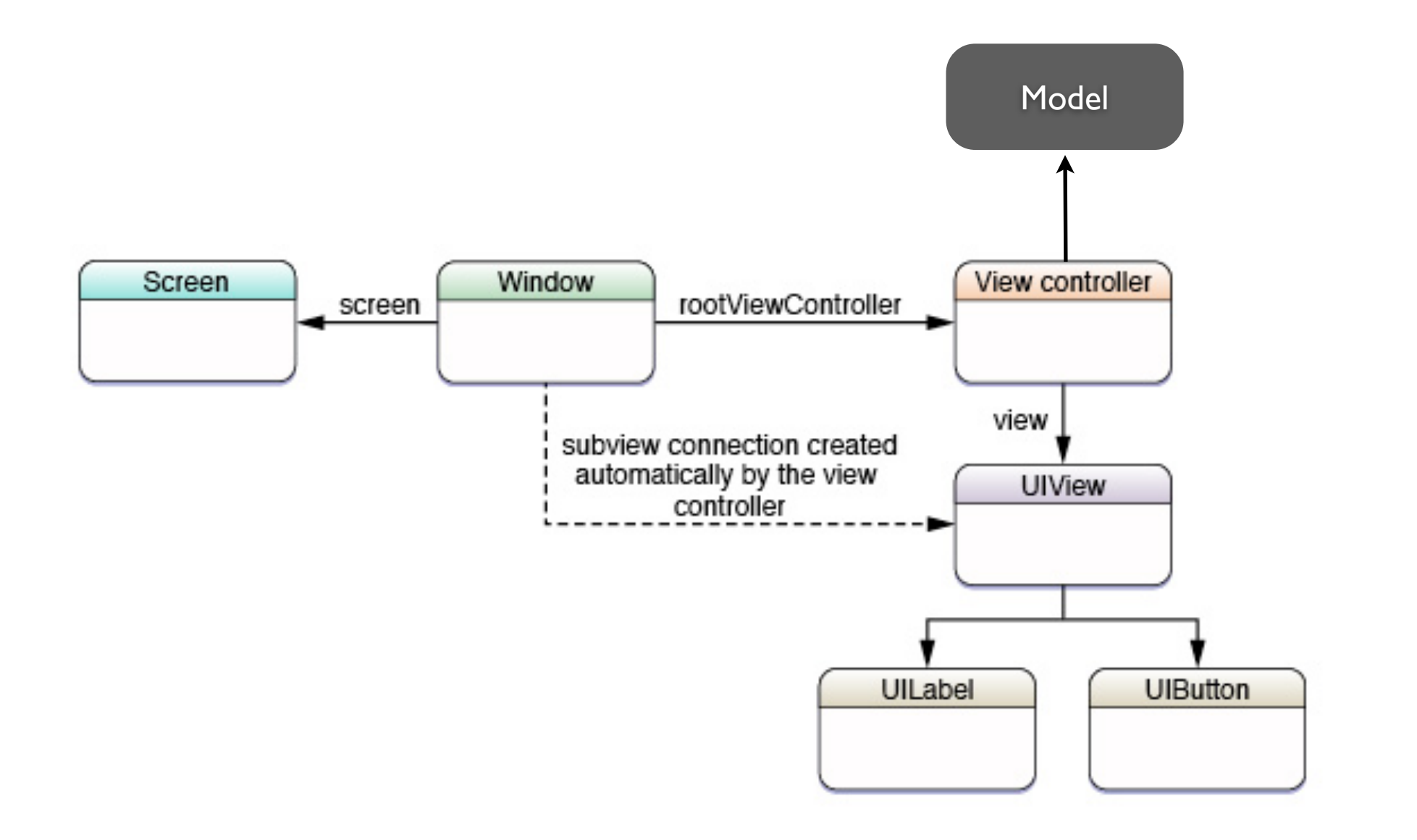

## UIKit - Threading

- UIKit must be used on the main thread to be safe
- Slow tasks must be run on other thread
	- UI would be blocked otherwise

# UI Consistency

- Controls and views are customizable
- iOS is a very consistent platform, less is often more
- Follow iOS Human Interface Guidelines

### iOS UI - Tools

- Storyboard / Interface Builder
- Hints in code for actions/outlets
	- IBAction for UI actions
	- IBOutlet for UI elements
- "Segue" since iOS 5
	- View transitions for free

### Maps & Location

### MapKit

- iOS 6: Apple Maps
- Pre-iOS 6: Google Maps
- High-level API
- Annotations, Routes, Overlays

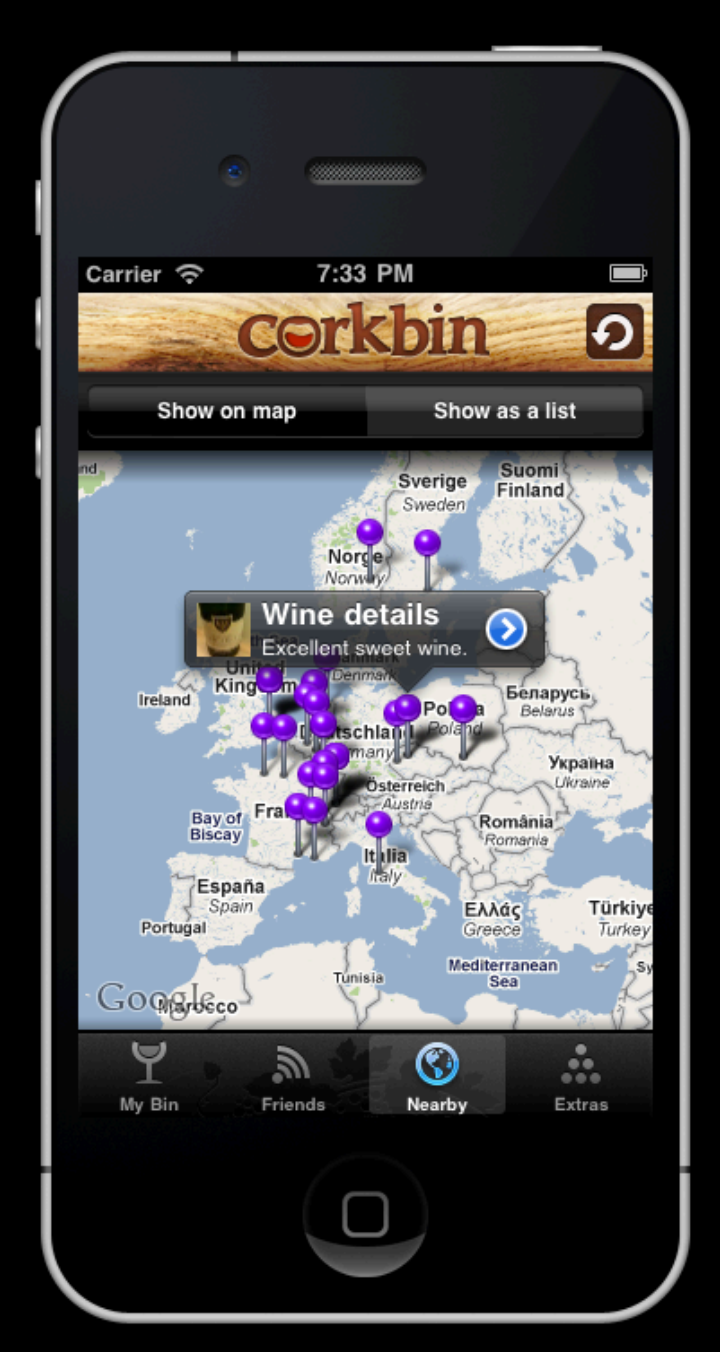

### MKMapView

- UIView subclass
- Based on adding "annotations"
	- = model classes
- Support for user's location
- Customizable maps & annotations
- Delegate-based API

#### MKAnnotation

- Protocol that enables a model class for showing up on maps
	- coordinate, title, subtitle
- MKPlacemark
	- conforms to MKAnnotation
	- country, state, city, address

#### MKAnnotationView

- View related to a particular MKAnnotation instance
- Reused in the map view
- MKPinAnnotationView
	- The classic "iOS map pin"
	- Three colors

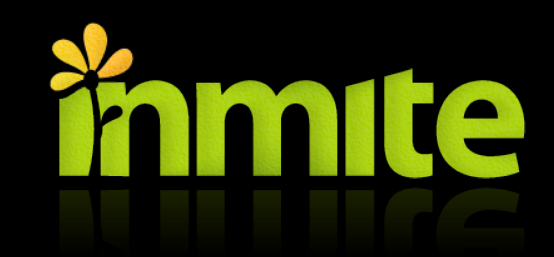

### Thank you [http://www.inmite.eu/](http://www.inmite.eu)

Petr Dvořák Partner & Mobile Strategy Consultant @joshis\_tweets